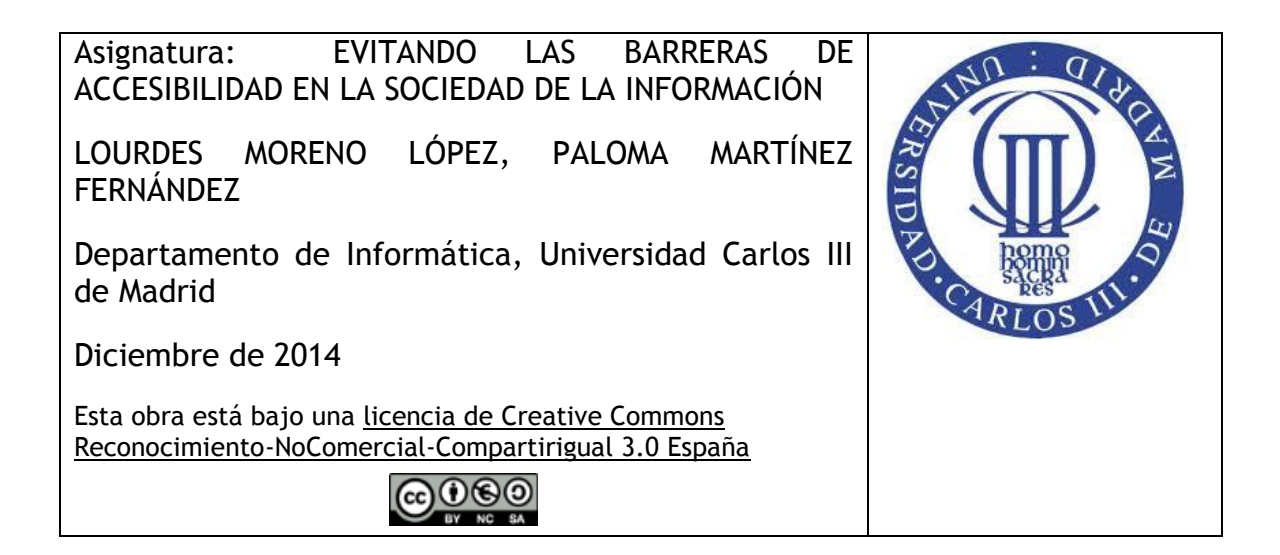

## **Actividades de Tema 5 (Accesibilidad a los contenidos digitales)**

*NOTA:* toda la documentación de las actividades será elaborada de manera accesible siguiendo los contenidos dados en este Tema.

## **Actividad 1**

Después de haber revisado toda la documentación y recursos relativos a la accesibilidad en los documentos Word dados en el Tema 4, se deben analizar los dos documentos dados, los cuáles son no accesibles.

El alumno debe:

- 1) indicar qué errores han encontrado
- 2) a qué personas afectan estas barreras de accesibilidad
- 3) proporcionar el documento modificado tal que sea accesible.

Por ejemplo, las imágenes no tienen asociada una descripción por lo que los usuarios que utilizan lectores de pantalla no podrían acceder a toda la información mostrada en el documento.